# ELECTION OFFICIAL NEWS Military and Overseas Voting

VOLUME 1, ISSUE 4 NOVEMBER 2007

### **New FVAP Ballot Request and Delivery Feature**

For the past 17 years, the Federal Voting Assistance Program (FVAP) has worked with state and local election officials to provide electronic alternatives to the bymail absentee voting process for Uniformed Service members, their families, and overseas citizens. We are continuing these efforts by adding a ballot request and delivery feature to our website to make it easier for these citizens to complete and submit the Federal Post Card Application (FPCA) form for voter registration and absentee ballot request. The main component of this feature, available this December, is automated version of the FPCA. Two additional components will be added next year to provide for blank ballot delivery and digital signature of the FPCA.

### **Automated FPCA for Registration and Ballot Request– December 2007**

The automated registration and ballot request form will be available to all voters covered under the *Uniformed and Overseas Citizens Absentee Voting Act (UOCAVA).* These citizens will be guided through the completion of the Federal Post Card Application (FPCA) form based on the requirements of their state of legal residence. To use this feature, citizens create an account on a secure server hosted by the Department of Defense. When the FPCA has been completed, a PDF version will be generated and users will be provided with the submission options that are allowed in their state or jurisdiction, including via postal mail, fax, email, or the secure server process.

Through the secure server process, users from participating jurisdictions can upload a printed, signed, and scanned FPCA onto the secure Department of Defense server. Their local election official, after receiving a notification email, can then log onto the secure server, download the FPCA, and provide status information that will allow the citizen to find out whether their FPCA has been approved or rejected.

### **Blank Ballot Delivery – March 2008**

When ballots are ready for transmission to voters, local election officials in participating jurisdictions will be able to login and upload a specific blank ballot for an individual voter onto the secure server. After receiving an email notification to login to the secure server, the *UOCAVA* citizen can print, mark, and sign the blank ballot, prior to submitting it in accordance with state law.

## **INSIDE THIS ISSUE:**

New FVAP Feature

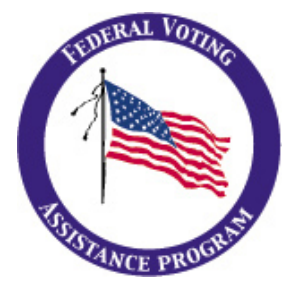

## Visit the FVAP Website!

Have you checked the local election official section of the Federal Voting Assistance Program Website? Go to www.fvap.gov and see how much useful information there is for a local election official!

*Continued on next page…* 

### **New FVAP Ballot Request and Delivery Feature**

#### **Identification/Authentication - June 2008**

Two levels of *UOCAVA* citizen identification and verification to the state/local election officials will be provided.

The first provides low-level verification of the individual through the use of their presence in the Defense Enrollment Eligibility Reporting System (DEERS) database. Through this checkpoint, the Department of Defense can assure the state that an individual matching the name, date of birth, and password exists in the database.

The second provides a high-level of identity authentication and verification through the use of commercially available digital certificates or Department of Defense Common Access Cards (smart cards). Through these credentials, the Department of Defense can assure state/local election officials that the individual is who they say they are as they digitally sign and electronically forward the FPCA through the secure Department of Defense server.

### **Functional View of Ballot Request and Delivery Feature**

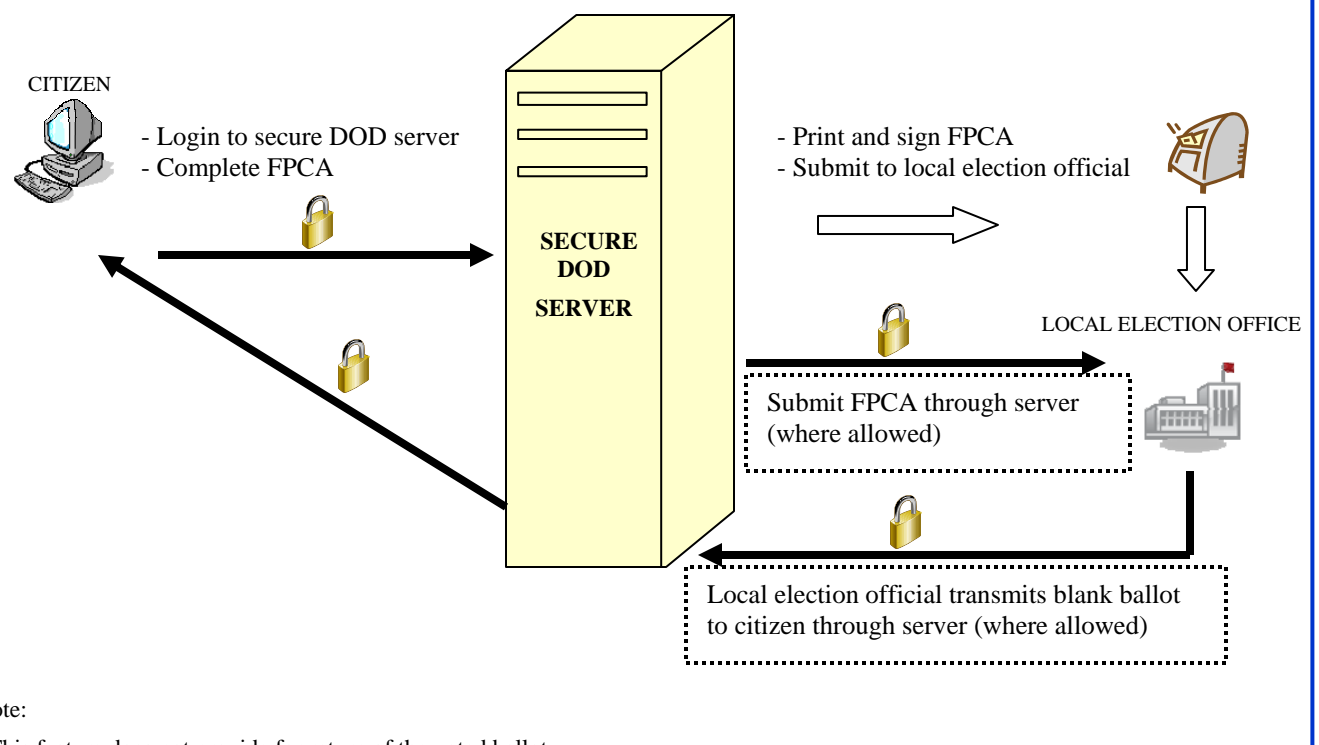

Note:

- This feature does not provide for return of the voted ballot

- In June 2008, capability will be added for login authentication and digital signature

### **FVAP Contact Information**

**Email:** vote@fvap.ncr.gov **Toll free number:** 1-800–438-VOTE (8683)

**Fax:** 703-696-1352 **Website:** www.fvap.gov